#### Test Data Generators

Based on original slides by Koen Claessen and John Hughes

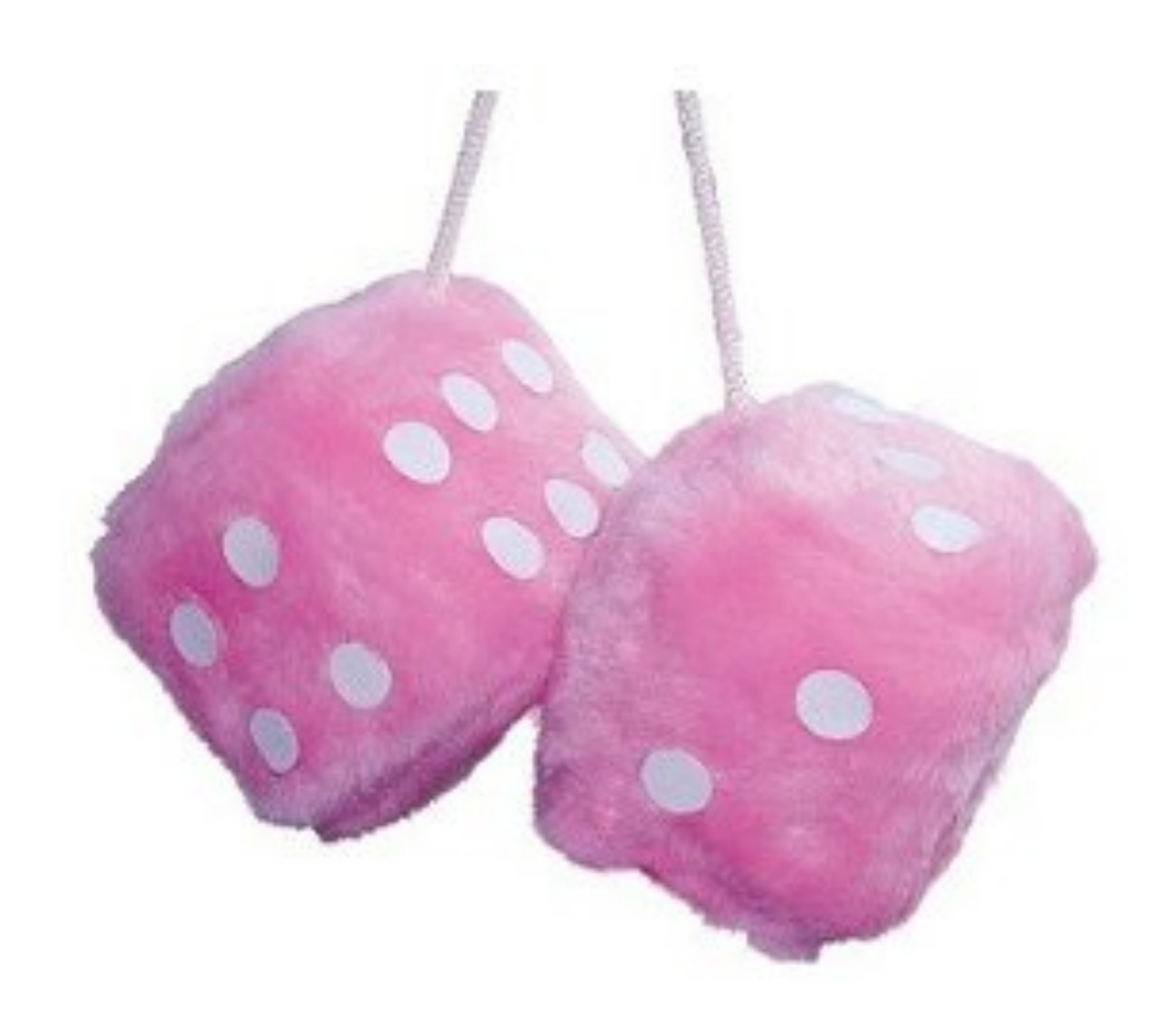

# Repeating Instructions

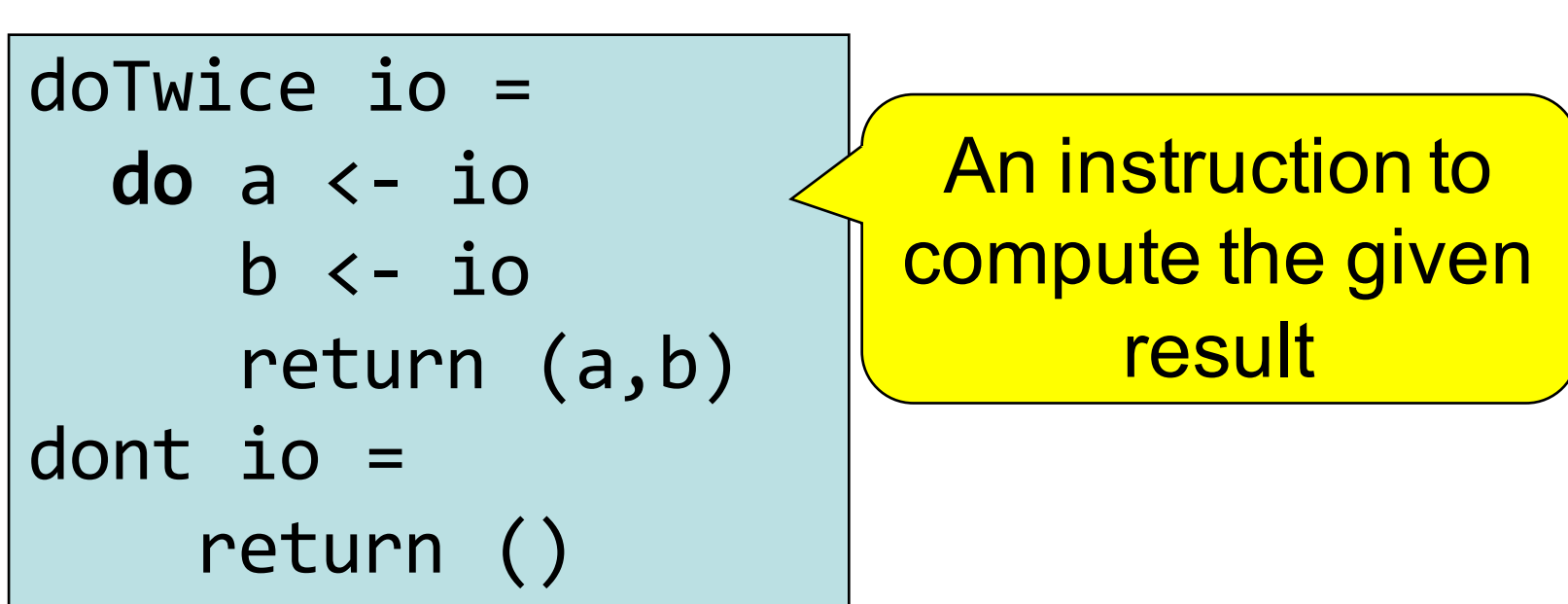

Main> doTwice (print "hello") "hello" "hello"  $((),())$ Main> dont (print "hello") *Writing* instructions and *obeying* them are two different things!

# Why Distinguish Instructions?

- *Functions* always give the same result for the same arguments
- *Instructions* can behave differently on different occasions
- Confusing them (as in most programming languages) is a major source of bugs
	- This concept a major breakthrough in programming languages in the 1990s
	- How would you write **doTwice** in C?

#### Monads = Instructions

• What is the type of doTwice?

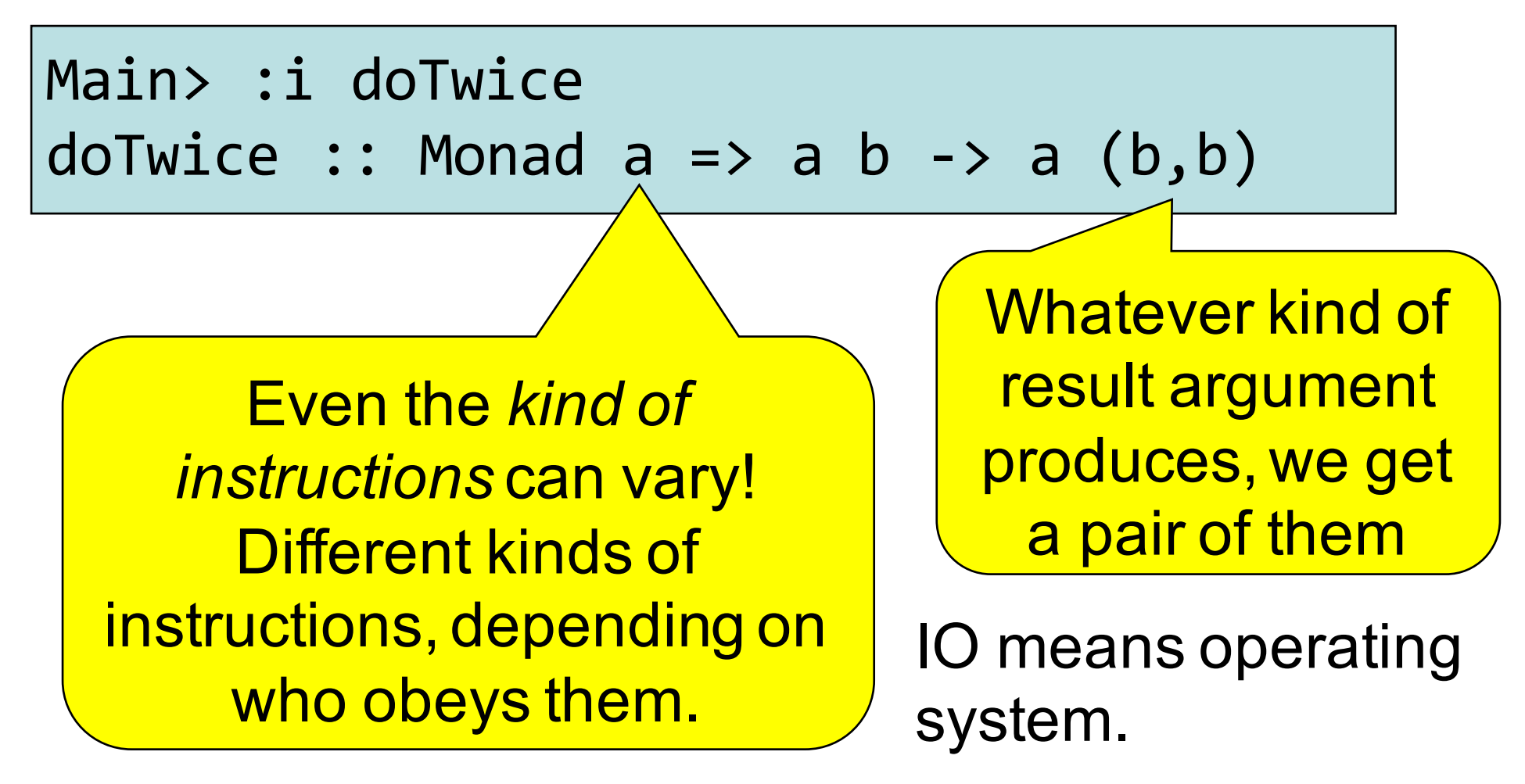

#### QuickCheck Instructions

- QuickCheck can perform random testing with values of any type which is in class **Arbitrary**
- For any type *T* in **Arbitrary** there is a random value generator, **Gen T**
- **Gen** is a Monad so things of type **Gen T** are another kind of "instruction"

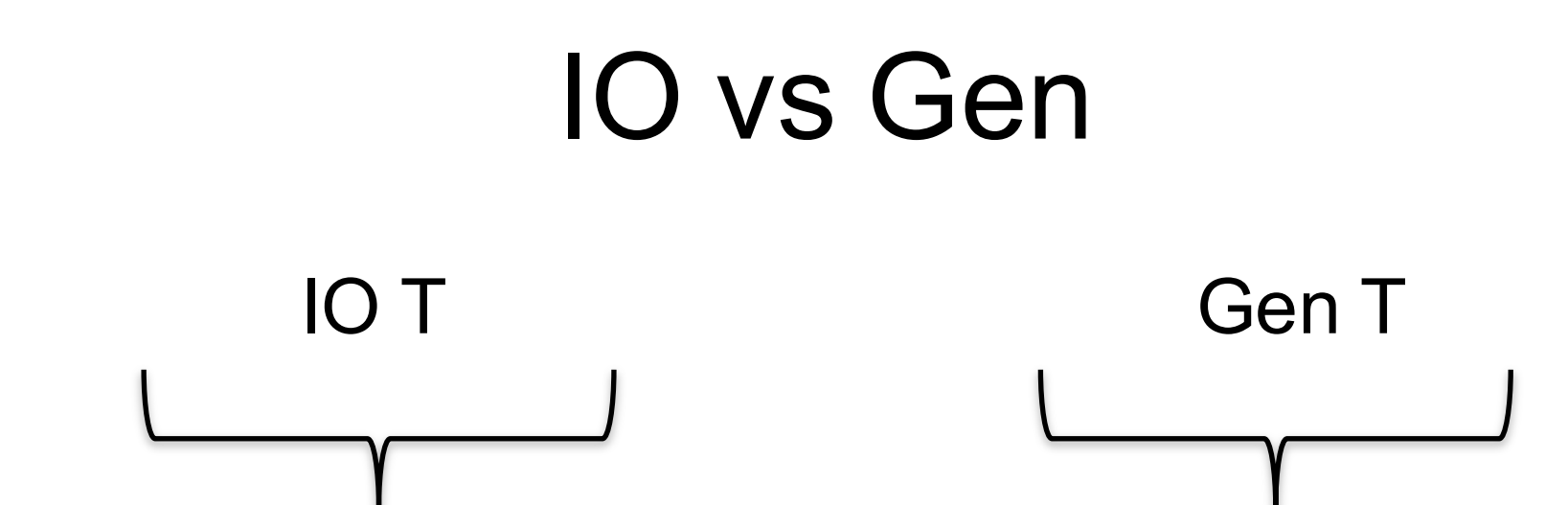

- Instructions to build a value of type **T** by interacting with the operating system
- Run by the ghc runtime system

• Instructions to create a random value of type **T**

• Run by the QuickCheck library functions to perform random tests

#### Instructions for Test Data Generation

- Generate *different* test data every time
	- Hence need "instructions to generate an *a* "
	- Instructions to QuickCheck, not the OS
	- **Gen a** ≠ **IO a**
- Generating data of different types?

```
QuickCheck> :i Arbitrary
-- type class
class Arbitrary a where
  arbitrary :: Gen a
  ...
```
# Sampling

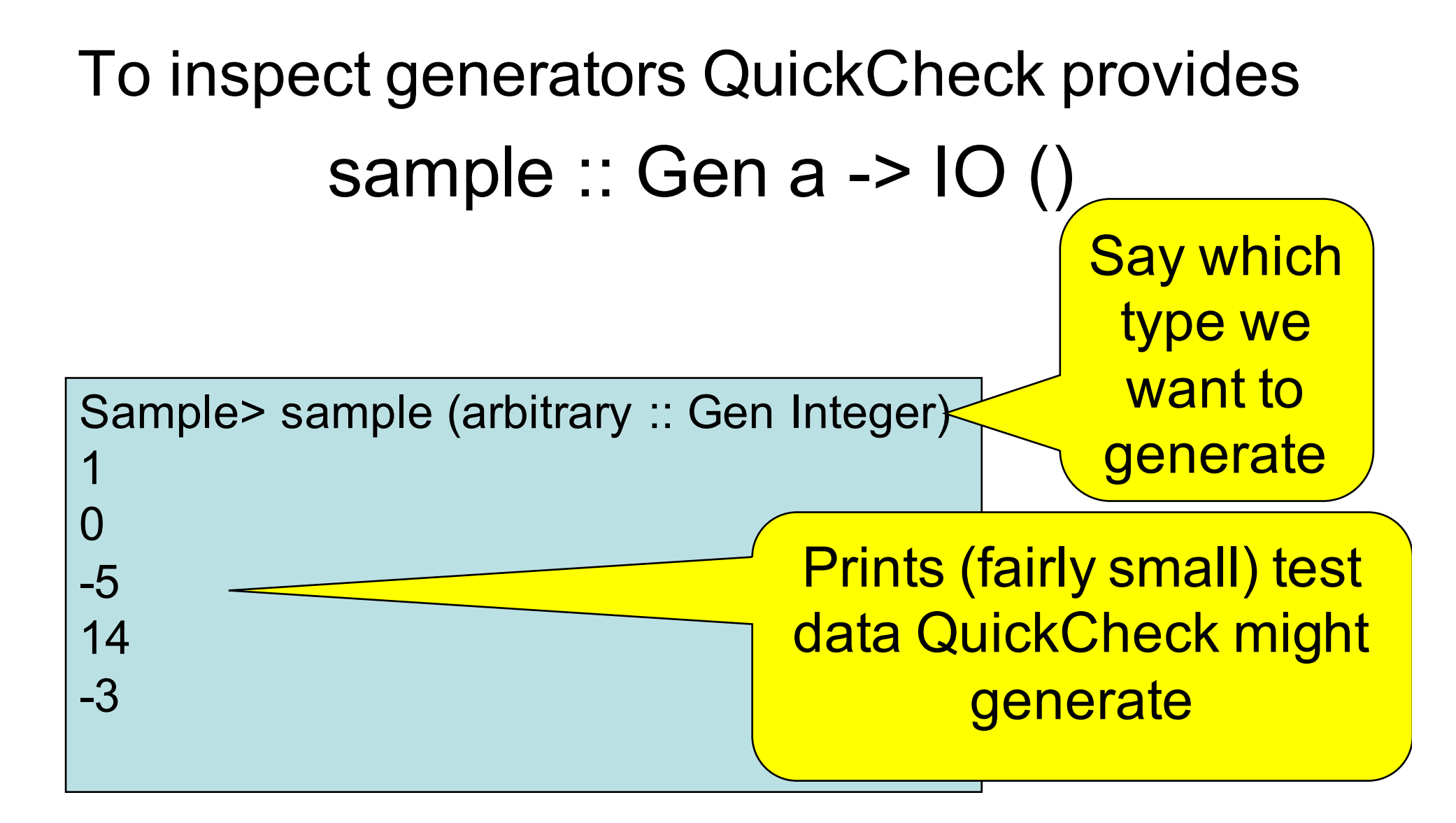

# Sampling Booleans

Sample> sample (arbitrary :: Gen Bool)

- **True**
- False
- **True**
- **True**

**True** 

• Note: the definition of sample is not important here – it is just a way for QuickCheck users to "inspect" something of type Gen a.

# Sampling Doubles

Sample> sample (arbitrary :: Gen Double) -5.75 -1.75 2.16666666666667 1.0 -9.25

### Sampling Lists

```
Sample> sample (arbitrary :: Gen [Integer])
[-15,-12,7,-13,6,-6,-2,4]
[3,-2,0,-2,1]
[]
[-11,14,2,8,-10,-8,-7,-12,-13,14,15,15,11,7]
[-4,10,18,8,14]
```
# Writing Generators

• We build generators in the same way we build other instructions (like IO): using exiting generators, **return** and **do**:

Sample> sample (return True)

**True** 

**True** 

**True** 

**True** 

**True** 

# Writing Generators

• Write instructions using **do** and return: Main> sample (doTwice (arbitrary :: Gen Integer))  $(12,-6)$ (5,5)  $(-1,-9)$  $(4,2)$  $(13,-6)$ It's important that the instructions are followed *twice*, to generate two *different* values.

# Writing Generators

• Write instructions using **do** and return: Main> sample evenInteger

-32 -6 0 4  $\bigcap$ 

evenInteger :: Gen Integer evenInteger = **do** n <- arbitrary return (2\*n)

# Generation Library

• QuickCheck provides *many* functions for constructing generators

Main> sample (*choose* (1,10) :: Gen Integer)

- 6
- 7
- 10
- 6
- 10

## Generation Library

• QuickCheck provides *many* functions for constructing generators

Main> sample (*oneof* [return 1, return 10]) 1

1

1

1

10

oneof :: [Gen a] -> Gen a

## Generating a Suit

**data** Suit = Spades | Hearts | Diamonds | Clubs **deriving** (Show,Eq)

Main> sample rSuit Spades **Hearts Diamonds** Diamonds Clubs rSuit :: Gen Suit rSuit = oneof [return Spades, return Hearts, return Diamonds, return Clubs] QuickCheck chooses one set of instructions from the list

## Generating a Suit

**data** Suit = Spades | Hearts | Diamonds | Clubs **deriving** (Show,Eq)

**Alternative** definition:

Quiz: define elements using oneof

rSuit :: Gen Suit rSuit = elements [Spades, Hearts, Diamonds, Clubs] QuickCheck chooses one of

the elements from the list

#### Generating a Rank

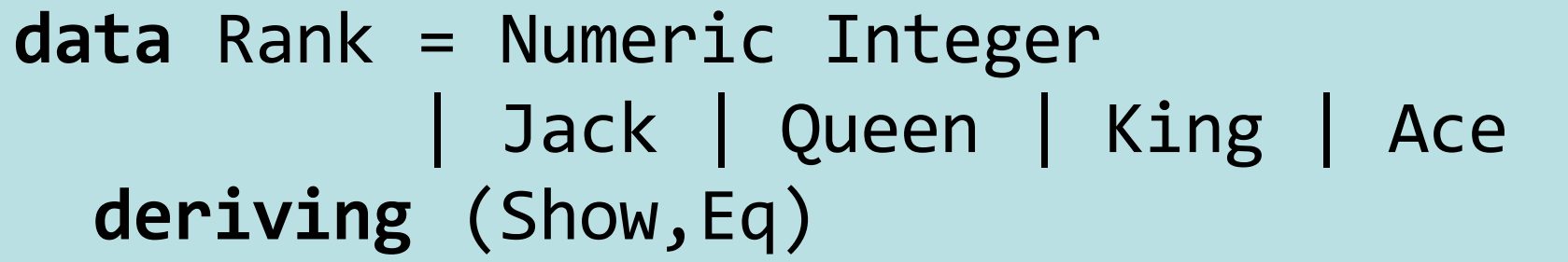

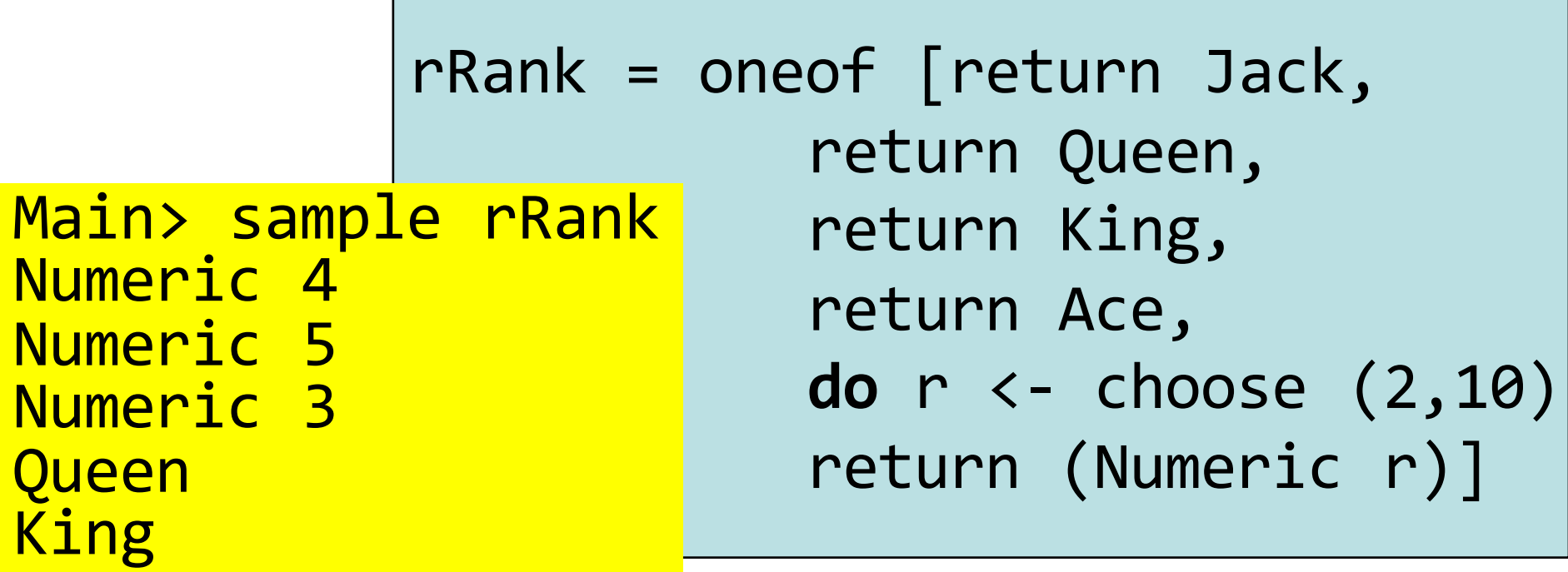

#### Generating a Card

**data** Card = Card Rank Suit **deriving** (Show,Eq)

Main> sample rCard Card Ace Hearts Card King Diamonds **Card Queen Clubs** Card Ace Hearts **Card Queen Clubs** 

rCard = **do** r <- rRank s <- rSuit return (Card r s)

### Generating a Hand

**data** Hand = Empty | Add Card Hand **deriving** (Eq, Show)

Main> sample rHand

Add (Card Jack Clubs) (Add (Card Jack Hearts) Empty) Empty

Add (Card Queen Diamonds) Empty

Empty

Empty

rHand = oneof [return Empty, **do** c <- rCard h <- rHand return (Add c h)]

#### Making QuickCheck Use Our **Generators**

- QuickCheck can generate any type which is a member of class Arbitrary:
	- Main> :i Arbitrary -- type class **class Arbitrary a where arbitrary :: Gen a** shrink :: a -> [a] -- instances: instance Arbitrary () instance Arbitrary Bool instance Arbitrary Int … This tells QuickCheck how to generate values This helps QuickCheck find small counterexamples (we won't be using this)

#### Making QuickCheck Use Our **Generators**

- QuickCheck can generate any type of class Arbitrary
- So we have to make our types instances of this class

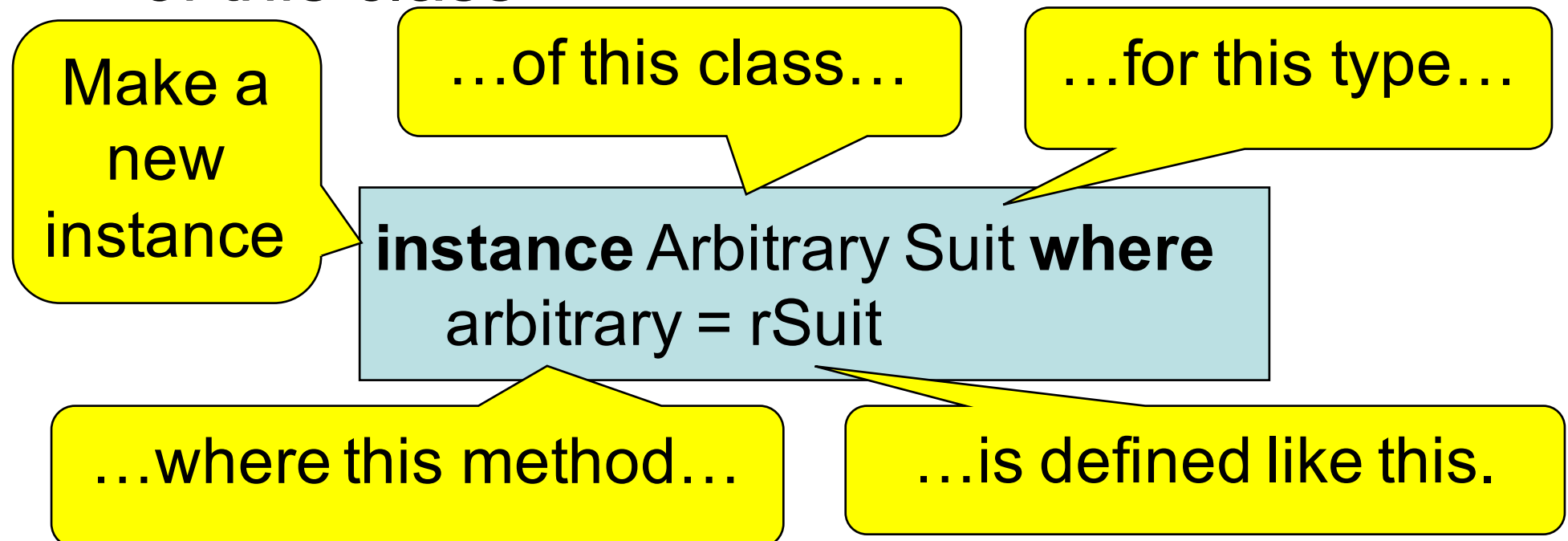

#### Datatype Invariants

- We design types to *model our problem* but rarely perfectly – Numeric (-3) ??
- Only certain values are valid

validRank :: Rank -> Bool validRank (Numeric r) =  $2 \le r \& R$  r $\le 10$ validRank = True

• This is called the *datatype invariant* – should always be True

# Testing Datatype Invariants

• Generators should only produce values satisfying the datatype invariant:

prop  $Rank r = validRank r$ 

- Stating the datatype invariant helps us understand the program, avoid bugs
- Testing it helps uncover errors in test data generators!

Testing-code needs testing too!

# Test Data Distribution

- We don't *see* the test cases when quickCheck succeeds
- Important to know what kind of test data is being used

prop  $Rank r = collect r (validRank r)$ 

This property *means* the same as validRank r, but when tested, collects the values of r

#### Distribution of Ranks

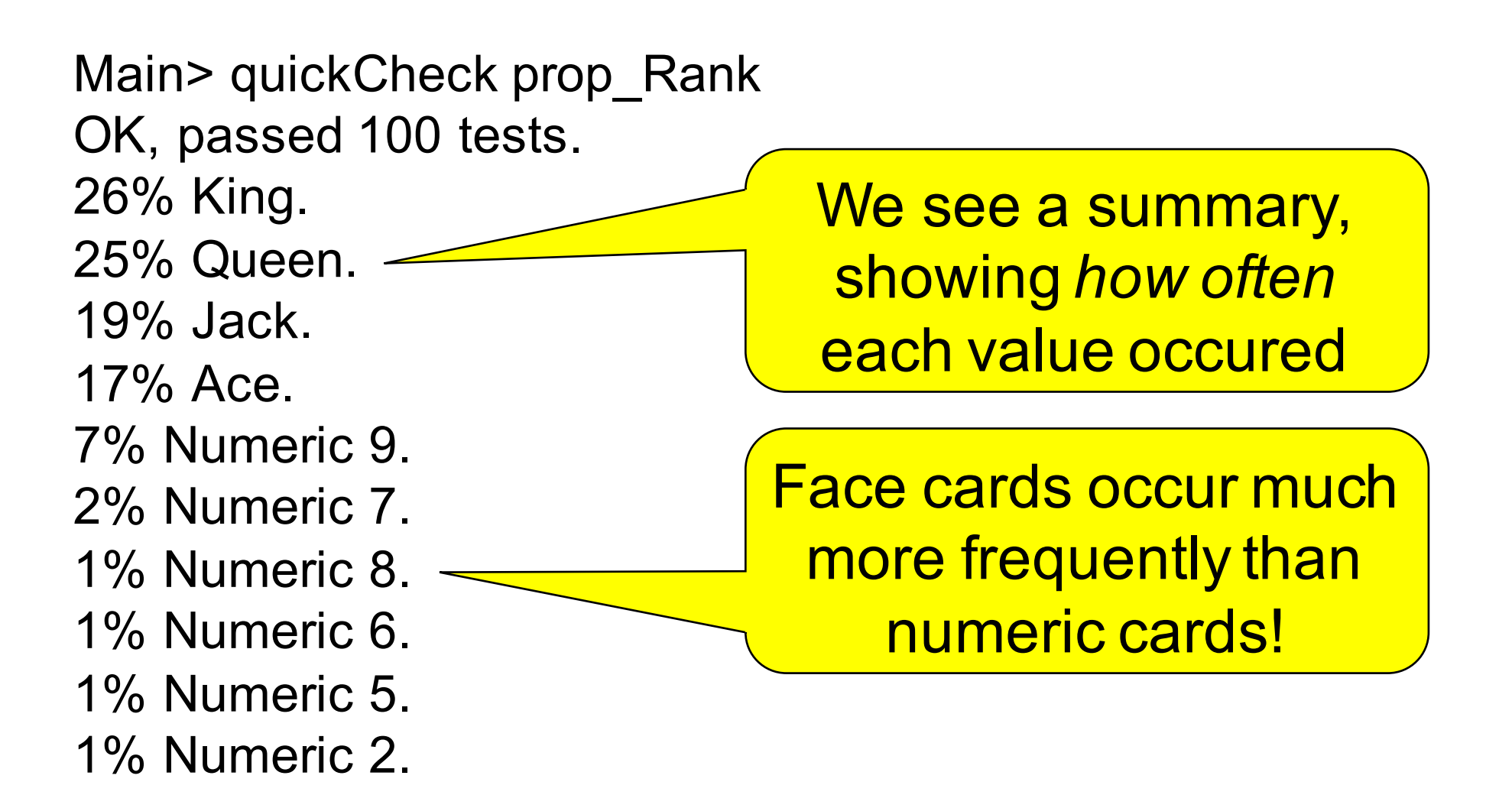

## Fixing the Generator

rRank = *frequency*  [(1,return Jack), (1,return Queen), (1,return King), (1,return Ace), (9, **do** r <- choose (2,10) return (Numeric r))]

Each alternative is paired with a *weight* determining how often it is chosen.

Choose number cards 9x as often.

### Distribution of Hands

- Collecting each hand generated produces too much data—hard to understand
- Collect a summary instead—say the number of cards in a hand

```
numCards :: Hand -> Integer
numCards Empty = 0
numCards (Add \ h) = 1 + numCards h
```
#### Distribution of Hands

prop Hand  $h =$  collect (numCards h) True

Main> quickCheck prop\_Hand

OK, passed 100 tests.

53% 0.

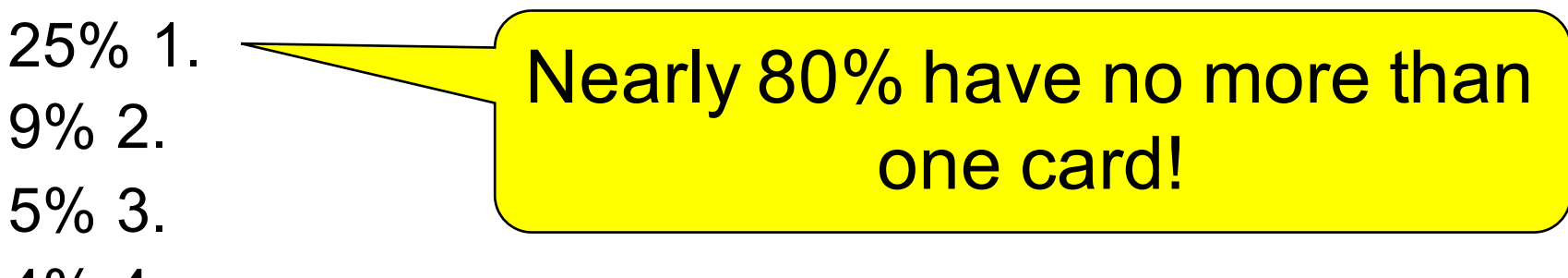

 $4\%$  4.

2% 9.

2% 5.

## Fixing the Generator

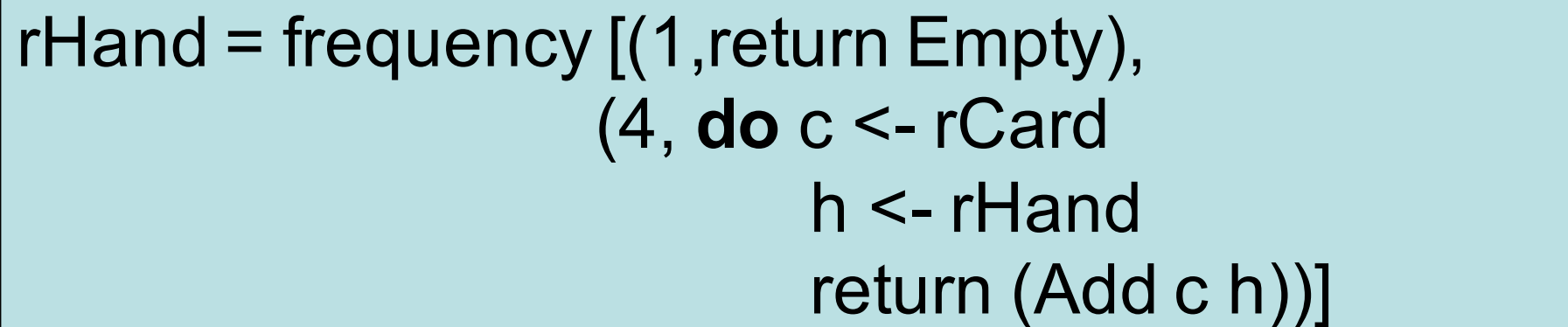

…

• Returning Empty 20% of the time gives average hands of 5 cards

Main> quickCheck prop\_Hand OK, passed 100 tests. 22% 0. 13% 2. 13% 1. 12% 5. 12% 3. 6% 4. 4% 9. 4% 8.

#### Datatype Invariant?

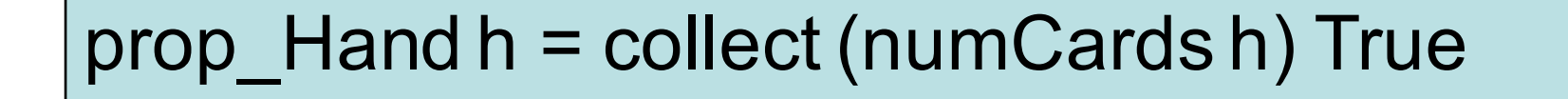

We're not testing any particular property of **Hands** 

• Are there properties that every hand should have?

# Testing Algorithms

# Testing insert

- insert x xs—inserts x at the right place in an ordered list Main> insert 3 [1..5] [1,2,3,3,4,5]
- The result should always be ordered

prop\_insert :: Integer -> [Integer] -> Bool prop insert x  $xs =$  ordered (insert x  $xs$ )

# Testing insert

Main> quickCheck prop\_insert Falsifiable, after 2 tests:

3  $[0,1,-1]$ Of course, the result won't be ordered unless the input is

prop\_insert :: Integer -> [Integer] -> Property prop insert  $x$   $xs =$ ordered xs ==> ordered (insert x xs)

Testing succeeds, but…

# Testing insert

• Let's observe the test data...

```
prop_insert :: Integer -> [Integer] -> Property
prop insert x xs =collect (length xs) $
      ordered xs ==> ordered (insert x xs)
```
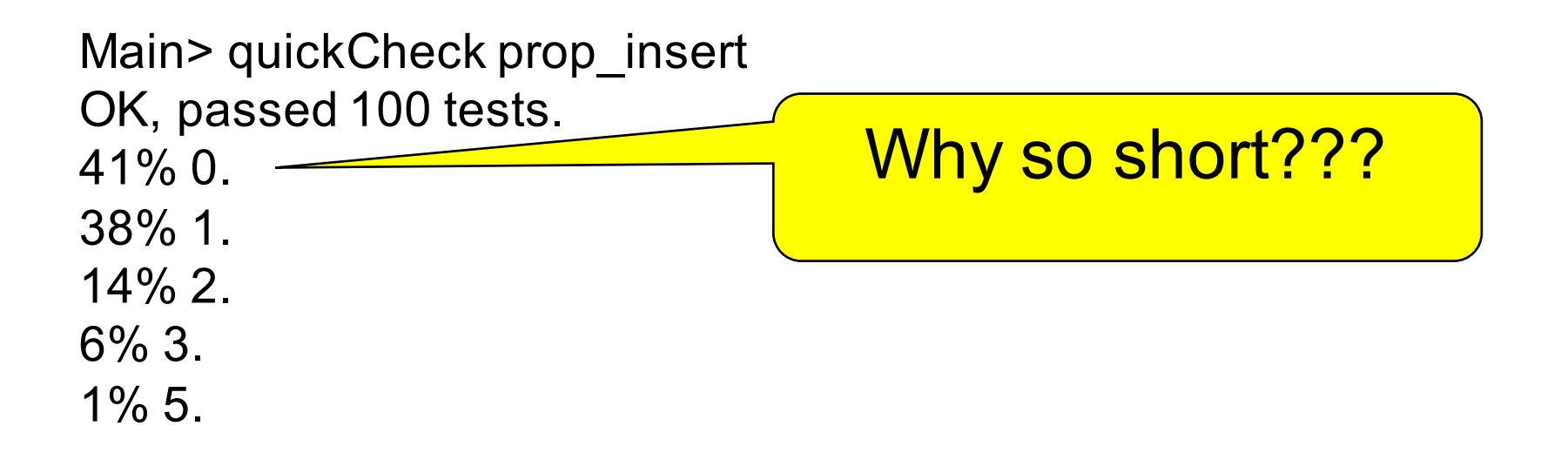

#### What's the Probability a Random List is Ordered?

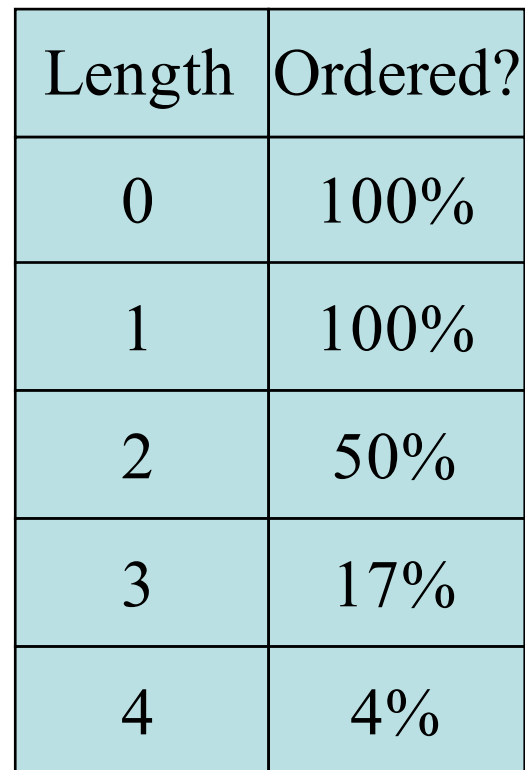

# Generating Ordered Lists

- Generating random lists and choosing ordered ones is silly
- Better to generate ordered lists to begin with—but how?
- One idea:
	- Choose a number for the first element
	- Choose a *positive* number to add to it for the next
	- And so on

#### The Ordered List Generator

```
orderedList :: Gen [Integer]
orderedList =
 do n <- arbitrary
     listFrom n
  where listFrom n =
        frequency 
         [(1, return [\(5, do i <- arbitrary
                 ns <- listFrom (n + abs i)
                 return (n:ns))]
```
# Trying it

```
Main> sample orderedList
[10,21,29,31,40,49,54,55]
[3,5,5,7,10][0,1,2]
[7,7,11,19,28,36,42,51,61]
[]
```
#### Making QuickCheck use a Custom Generator

• Can't redefine arbitrary: the *type* doesn't say we should use orderedList

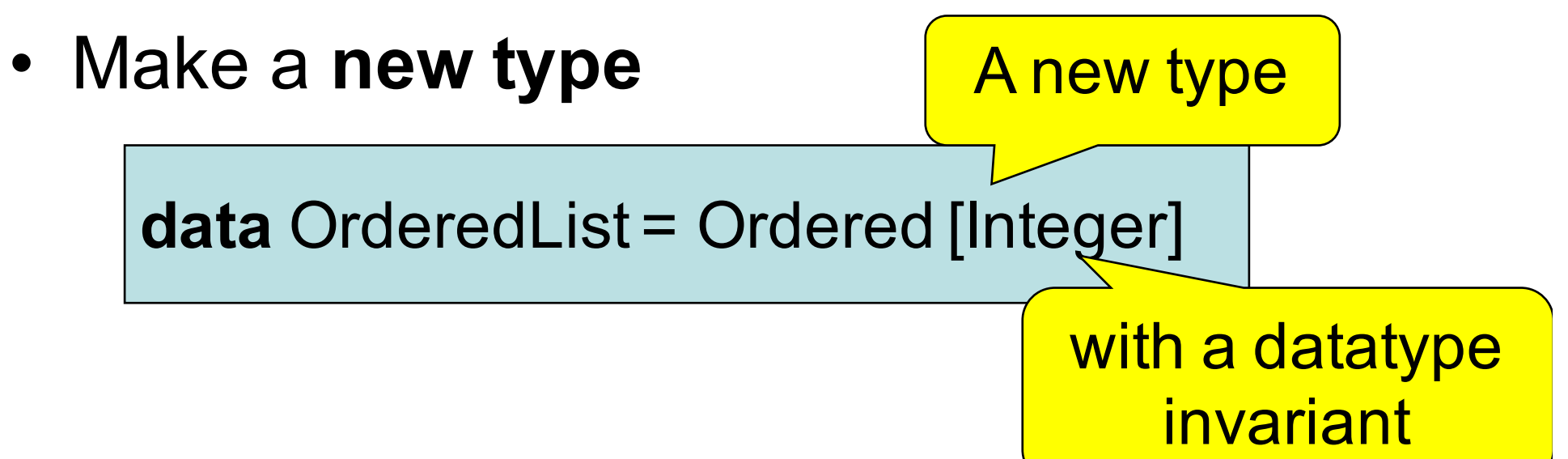

#### Making QuickCheck use a Custom Generator

• Make a **new type**

**data** OrderedList = Ordered [Integer] deriving Show

• Make an instance of Arbitrary

**instance** Arbitrary OrderedList **where** arbitrary = do xs <- orderedList return (Ordered xs)

## Testing insert Correctly

prop\_insert :: Integer -> OrderedList -> Bool

prop insert x (Ordered  $xs$ ) = ordered (insert x xs)

Main> quickCheck prop\_insert OK, passed 100 tests.

## Collecting Data

prop insert x (Ordered  $xs$ ) = collect (length xs) \$ ordered (insert x xs)

Main> quickCheck prop\_insert OK, passed 100 tests. 17% 1. 16% 0. 12% 3. 12% 2…. Wide variety of lengths

# Summary

- We have seen how to generate test data for quickCheck
	- Custom datatypes (Card etc)
	- Custom invariants (ordered lists)
- Seen that **IO A** and **Gen A** are members of the **Monad** class (the class of "instructions")
- Later: how to create our own "instructions" (i.e. creating an instance of Monad)

# Reading

• About IO and do notation: Chapter 9 of Learn You a Haskell

- About QuickCheck: read the *manual* linked from the course web page.
	- There are also several research papers about QuickCheck, and advanced tutorial articles.
	- Real World Haskell, Thompson (3rd edition)